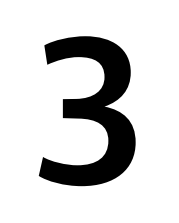

# **클래스와 메소드 Class & Method**

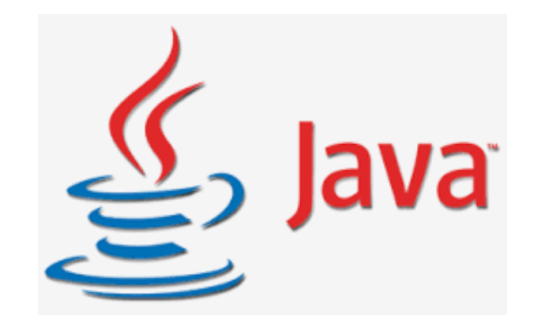

## **클래스 vs 객체**

## **메소드**

# **객체지향 설계**

## **Object-Oriented Program Design**

- **• 설계도 = 클래스 다이어그램 class diagram**
- **• 설계도 부품 = 클래스 class = 객체object<sup>를</sup> 만들기 위한 형판template**
- **• 클래스 별로 필요한 메소드 method 명세**

#### MyClassName

<return\_type> myMethodName(<type\_1> par\_1, …, <type\_n> par\_n)

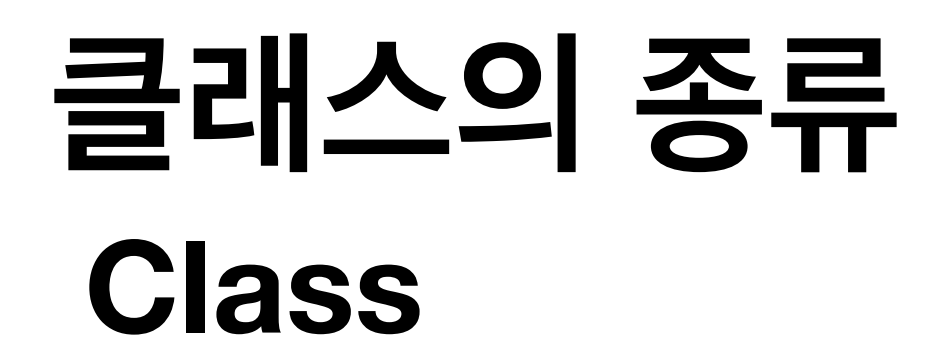

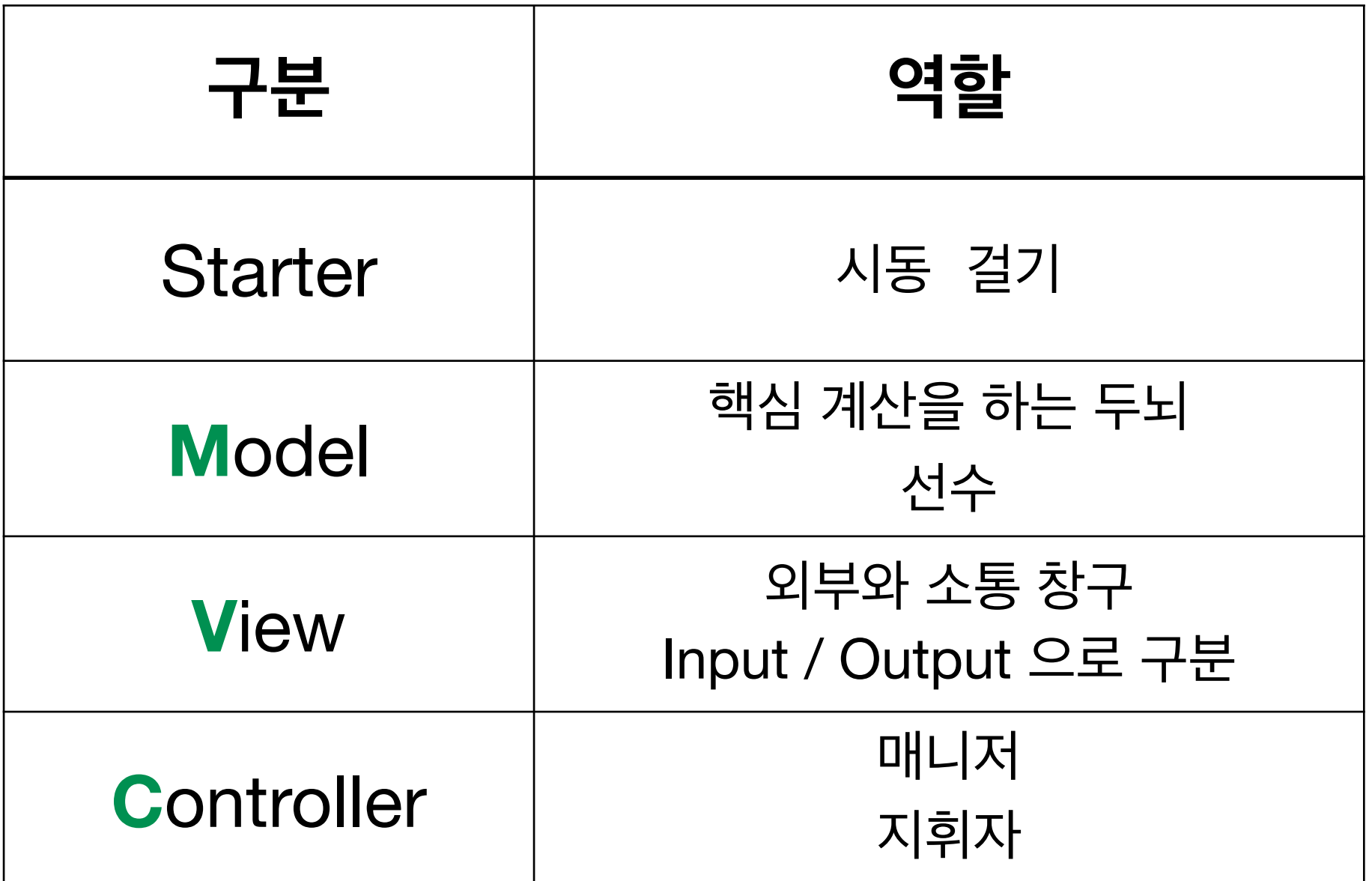

### **MVC (Model-View-Controller) Architecture**

## **설계도 구조 : 클래스 다이어그램**

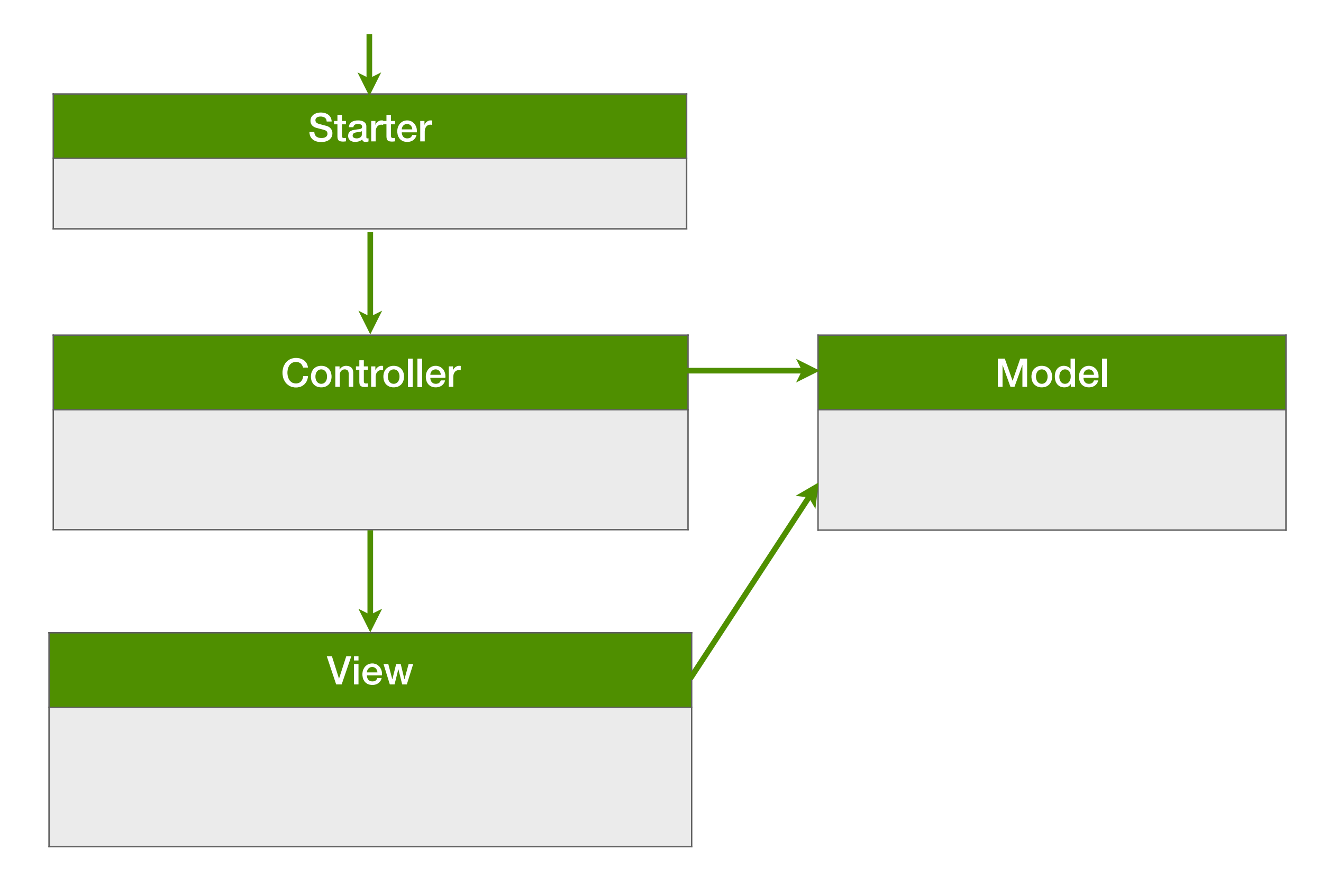

## **사례 1. 요구 사항**

## 다음과 같은 환영 메시지를 보여주세요.

### Hello, World!

```
public class HelloWorld {
```

```
 public static void main(String[] args) {
     System.out.println("Hello, World!");
 }
```

```
import javax.swing.*;
```
}

```
public class HelloWorld {
     public static void main(String[] args) {
         JOptionPane.showMessageDialog(null, "Hello, World!");
     }
<u>}</u>
```
#### Model

String createMessage()

#### Model

String createMessage()

#### View

void show(String message) void showSwing(String message)

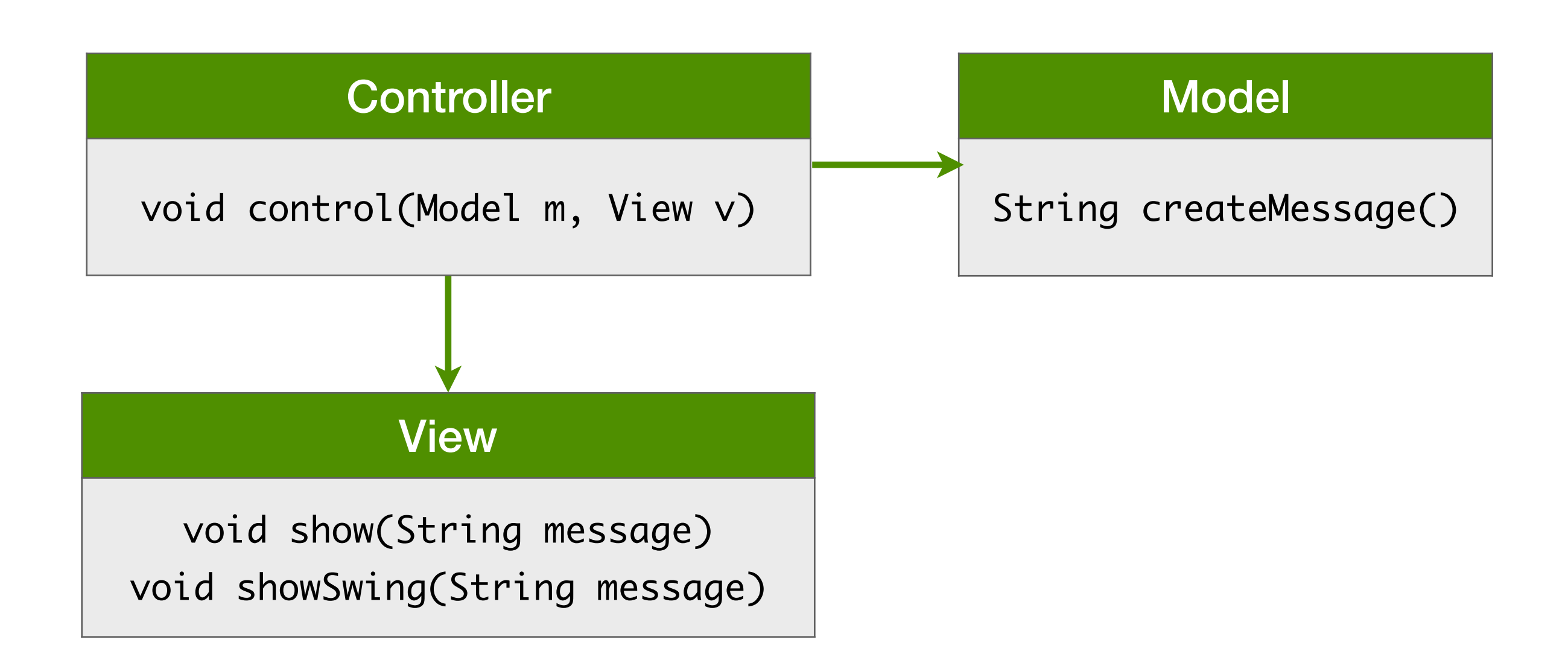

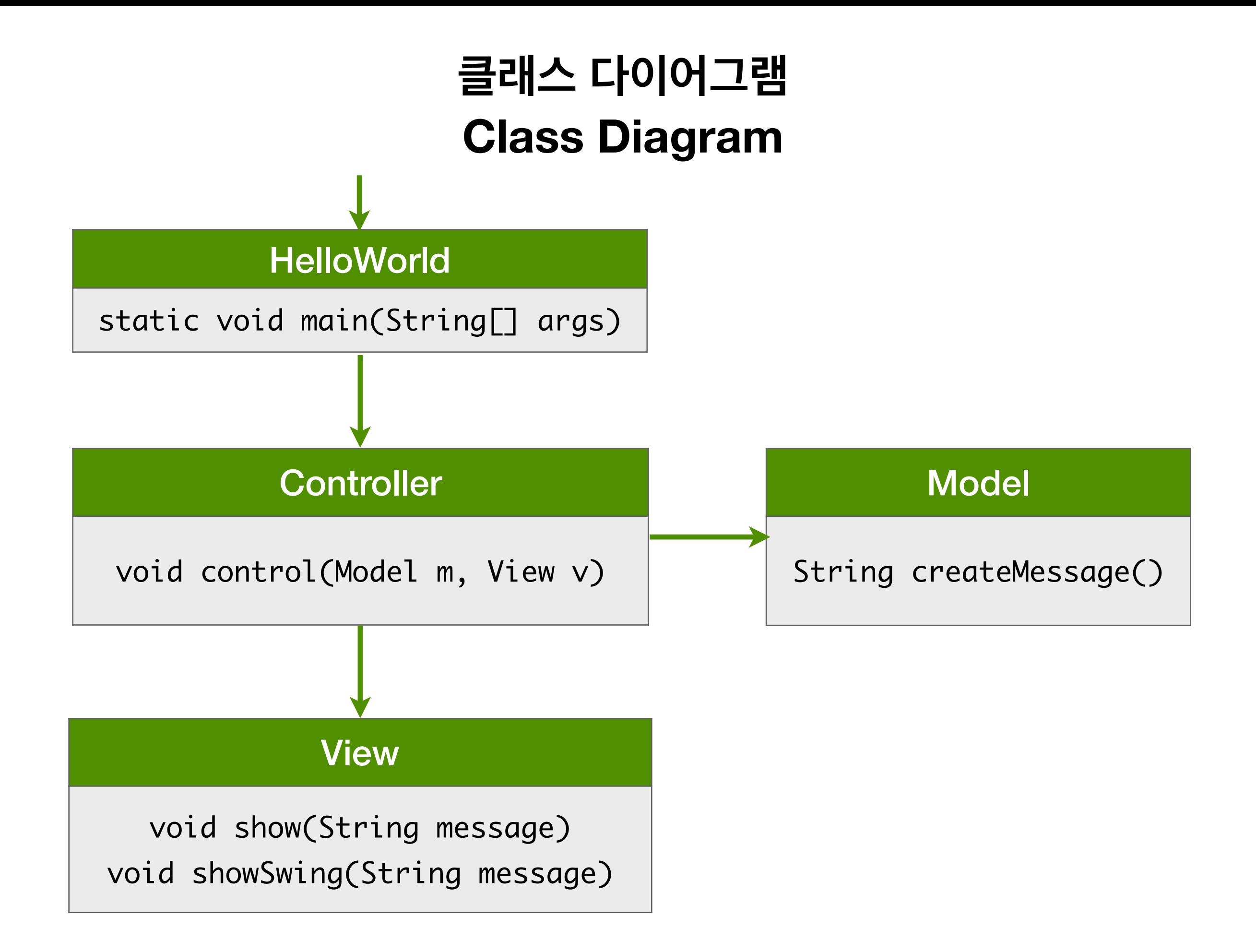

## **사례 2. 요구 사항**

## 현재 시각을 알려주세요.

```
import java.time.*;
```

```
public class Clock {
```

```
 public static void main(String[] args) {
     System.out.println(LocalTime.now());
 }
```

```
import java.time.*;
import javax.swing.*;
```
}

}<br>}

```
public class Clock {
```

```
 public static void main(String[] args) {
     JOptionPane.showMessageDialog(null, LocalTime.now());
 }
```
#### Model

LocalTime whatTimeIsIt()

#### Model

LocalTime whatTimeIsIt()

#### View

void show(LocalTime time) void showSwing(LocalTime time)

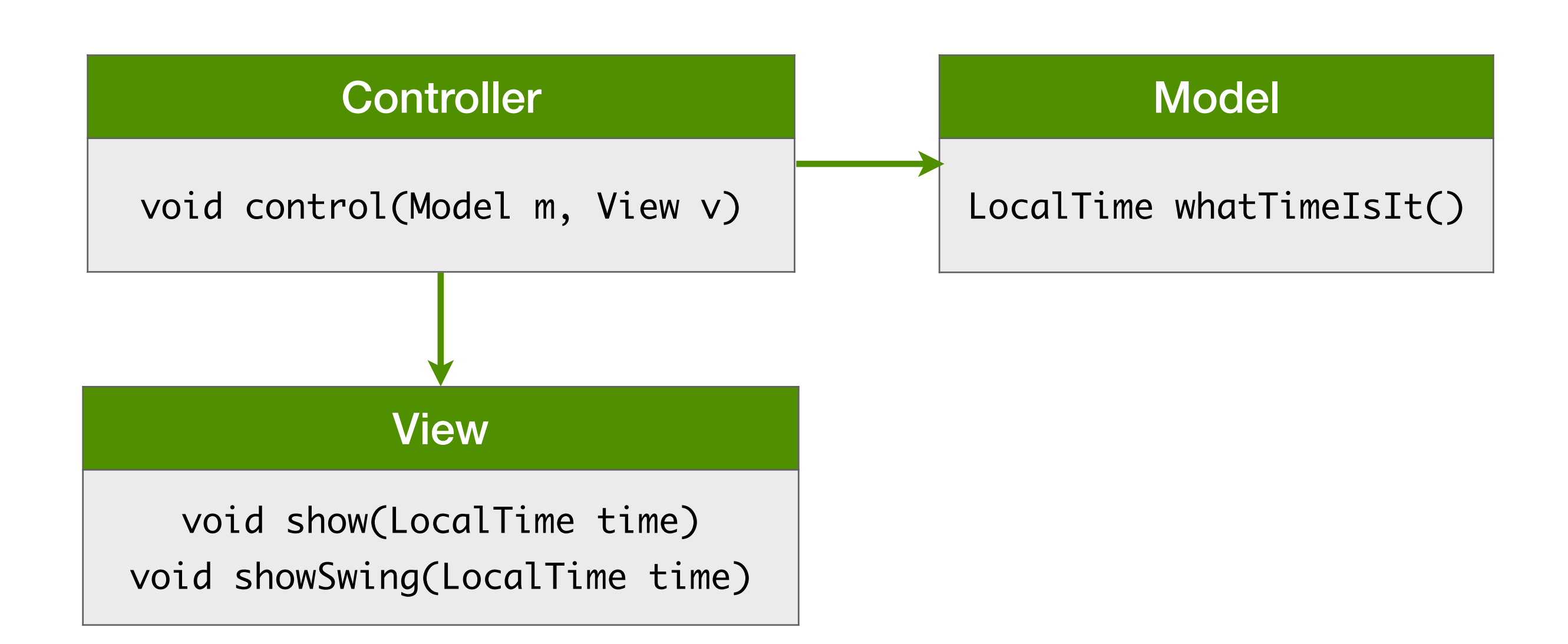

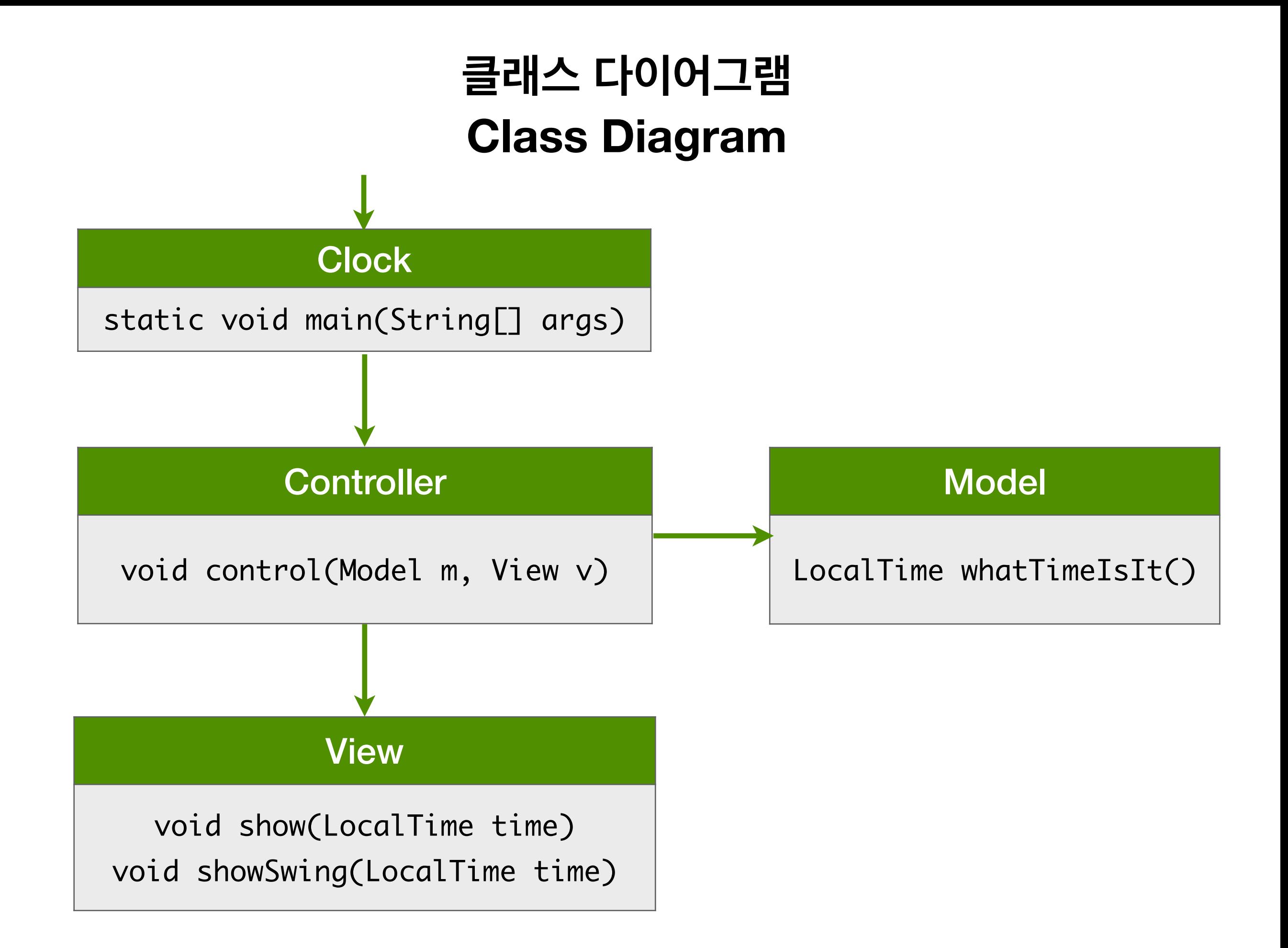

## **사례 3. 요구 사항**

## 반지름을 가지고 원의 면적을 구해주세요.

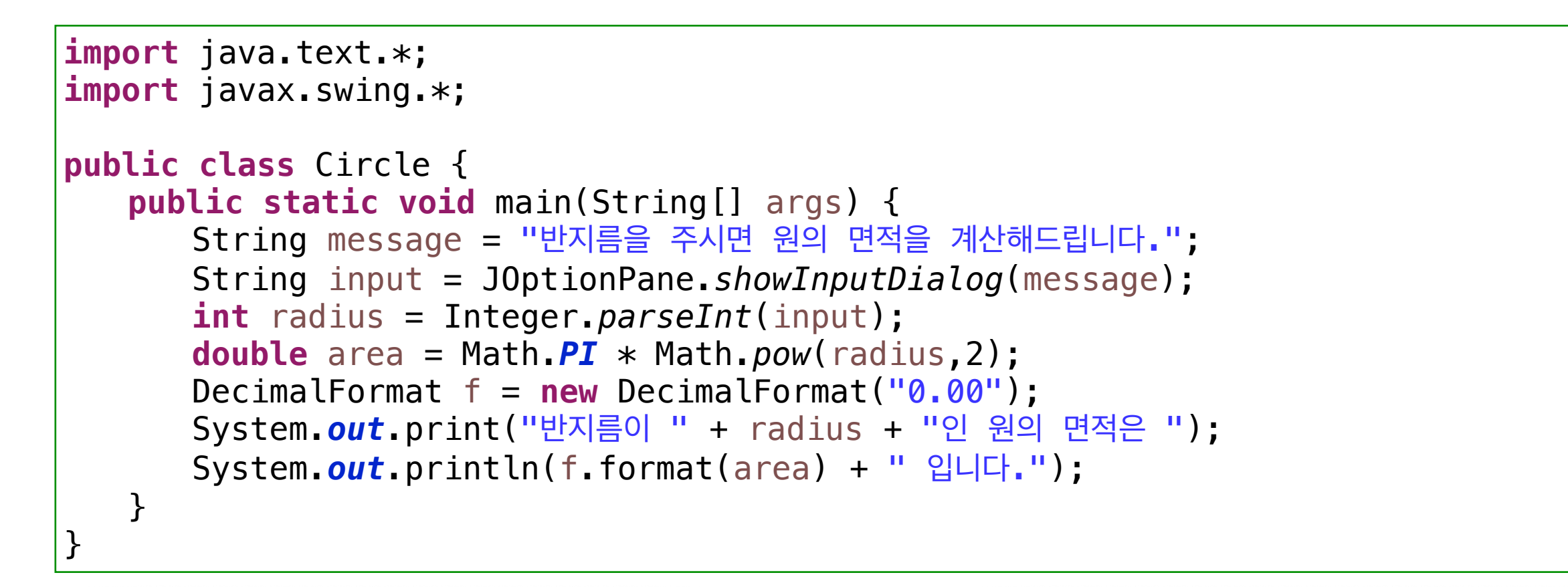

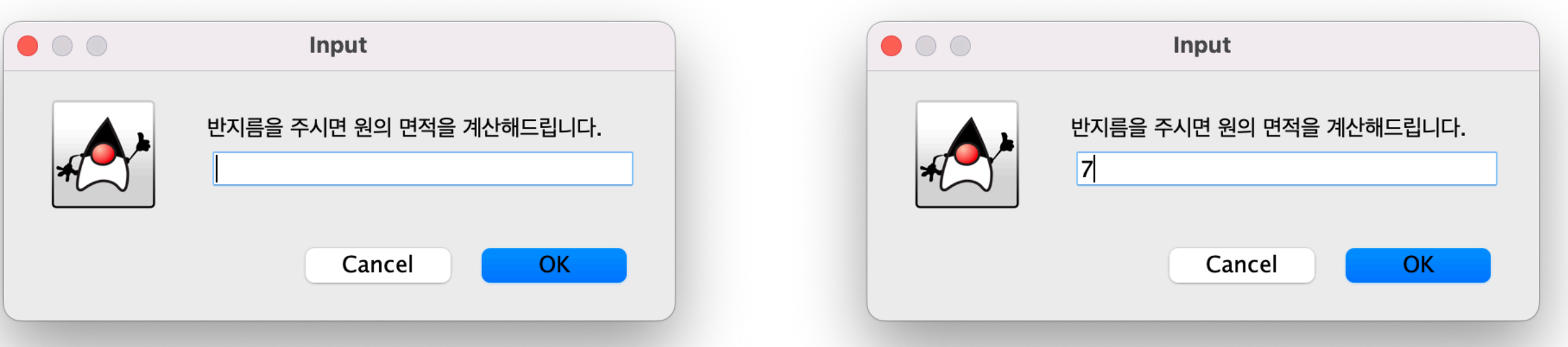

#### Model

double areaCircle(double radius)

#### Model

double areaCircle(double radius)

#### ViewIn

int getNumber(String message)

#### **ViewOut**

void show(int radius, double area)

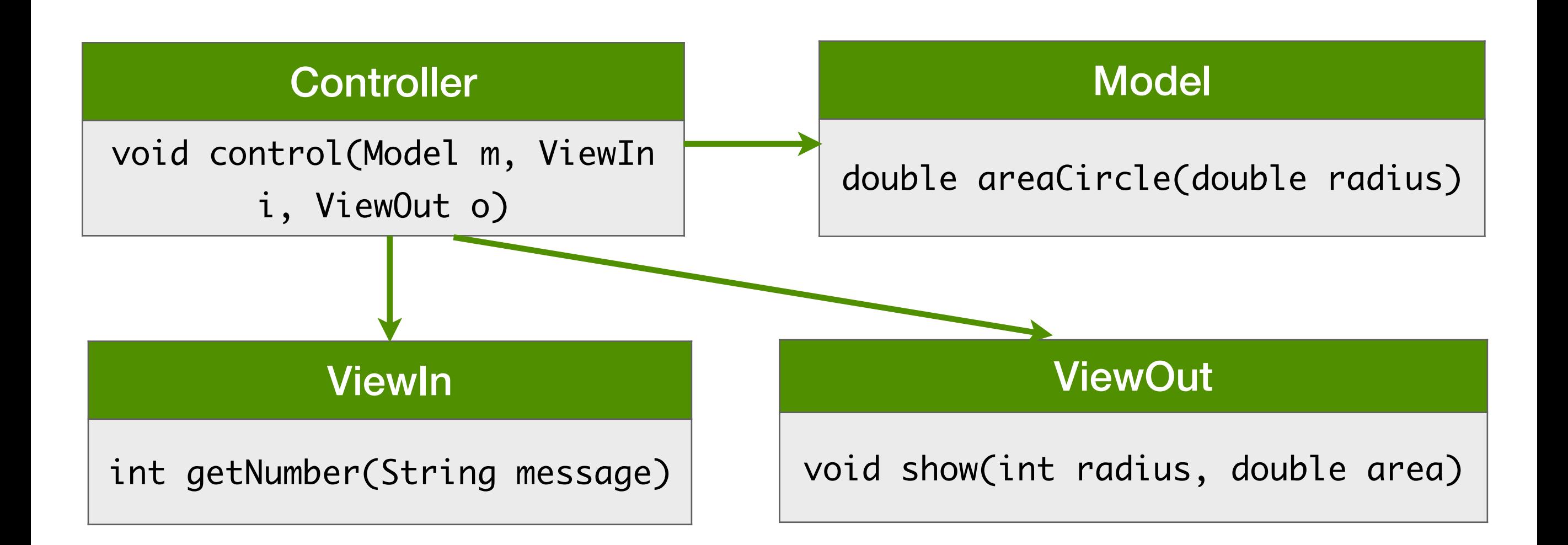

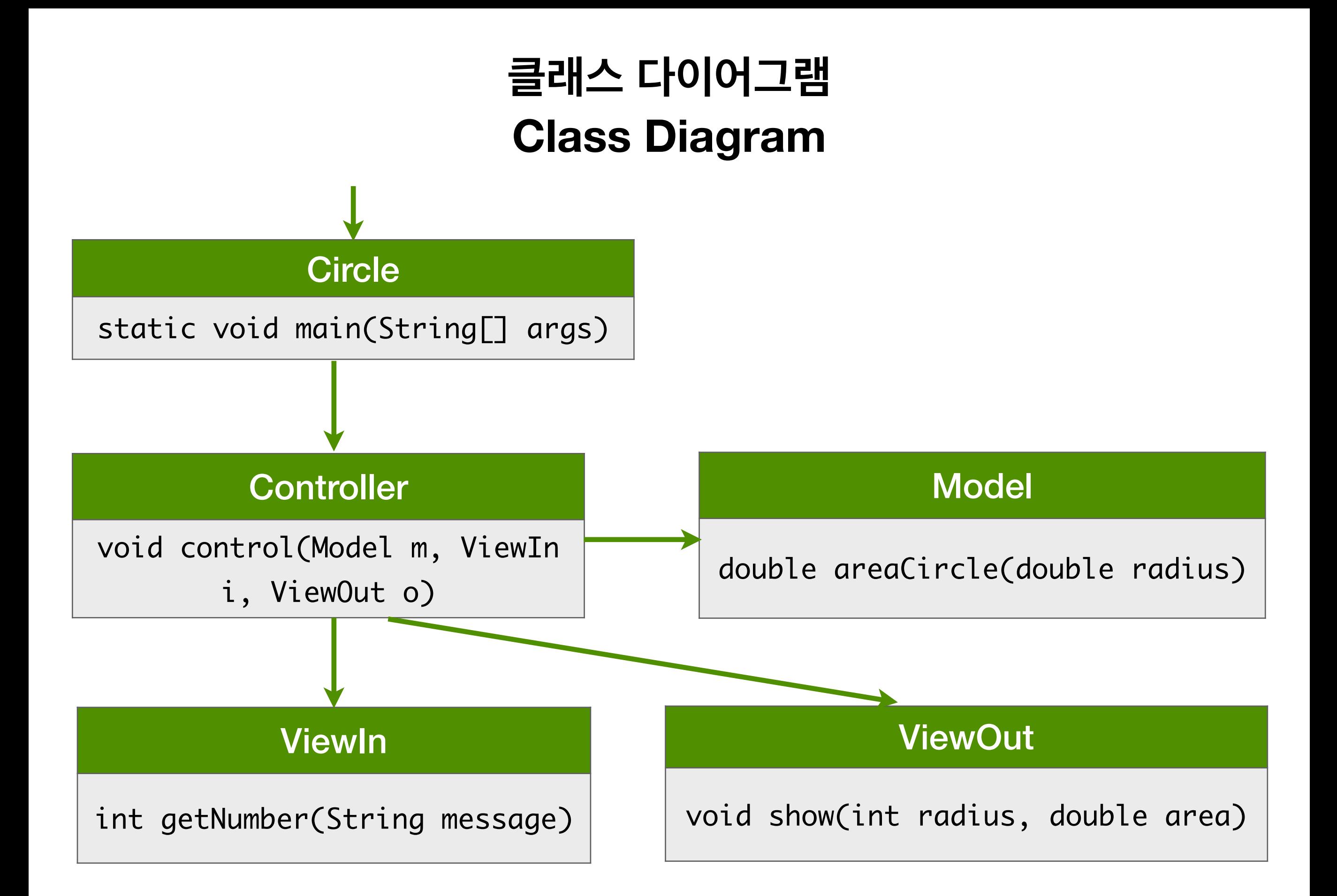

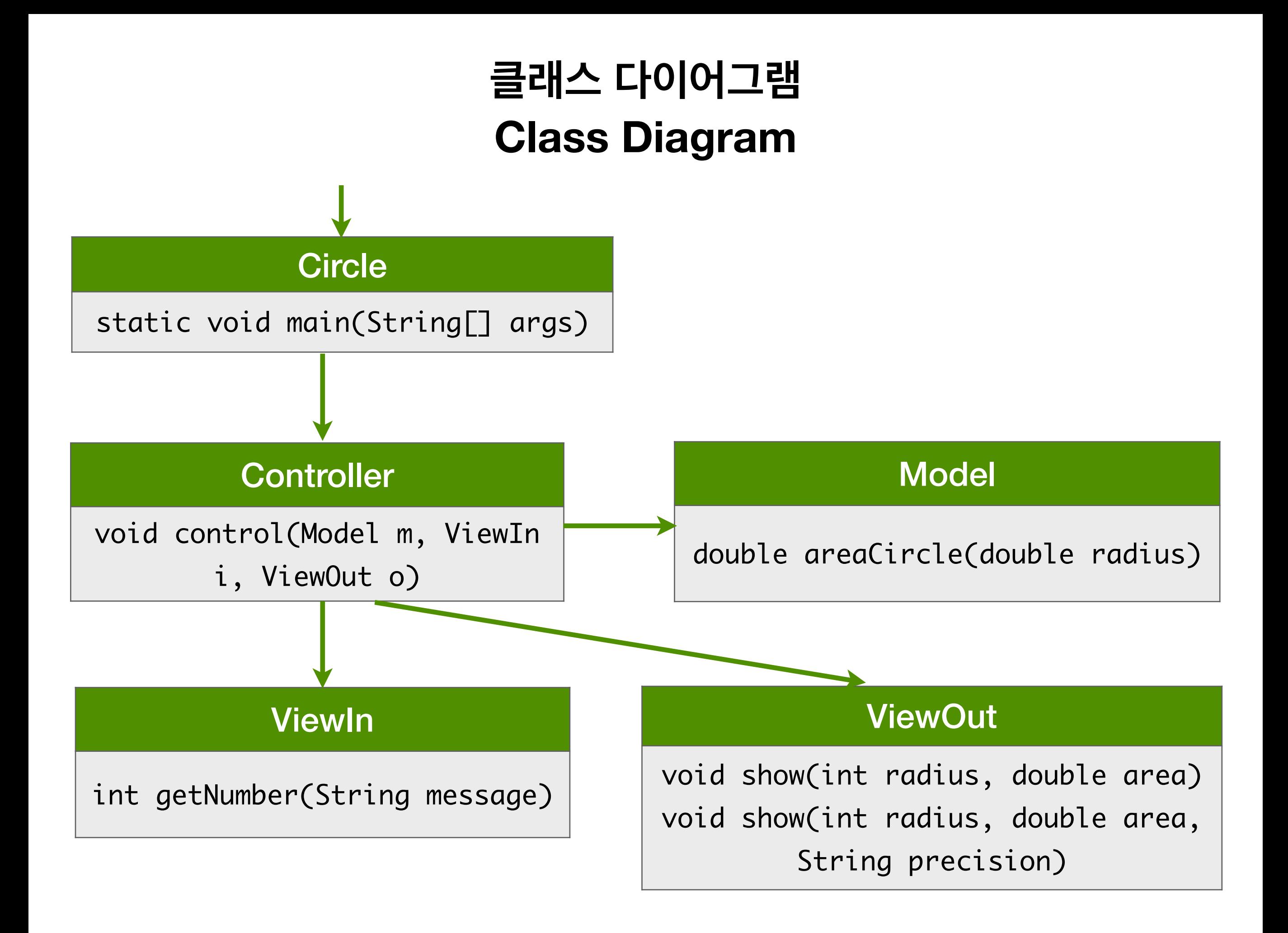

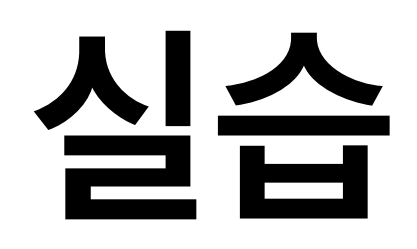

#### Model

Period countdownXmas()

#### Model

Period countdownXmas()

#### **ViewOut**

void showCountdownXmas(Period p)

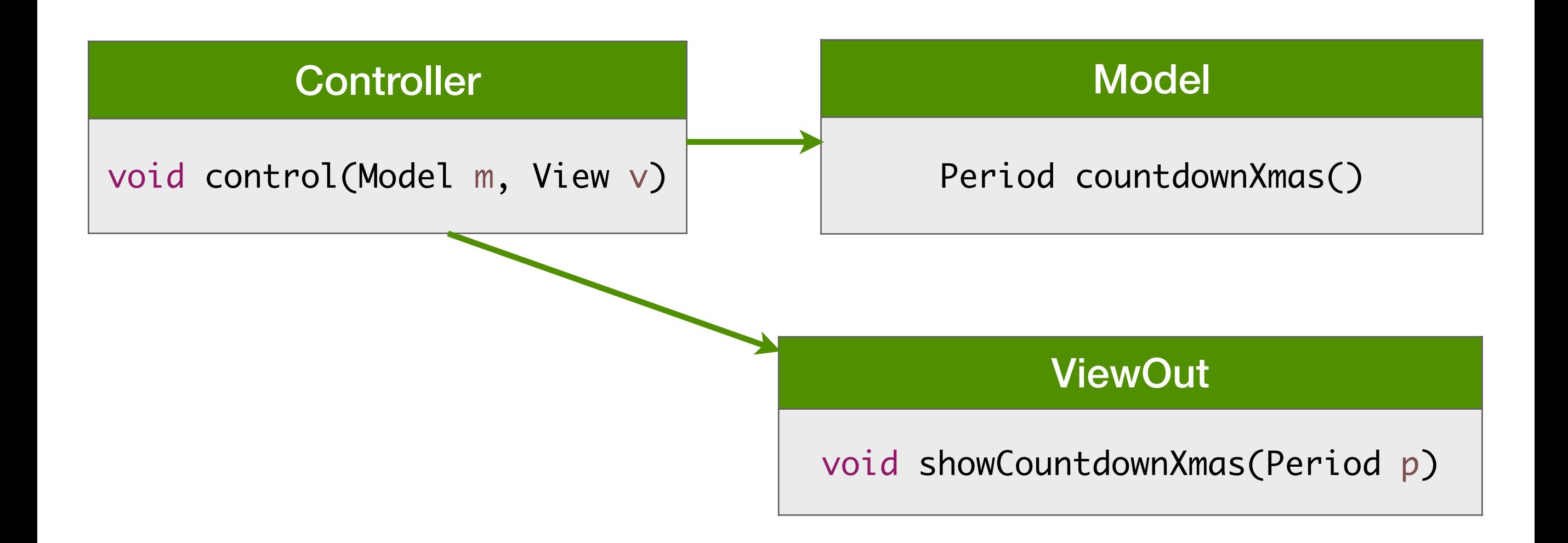

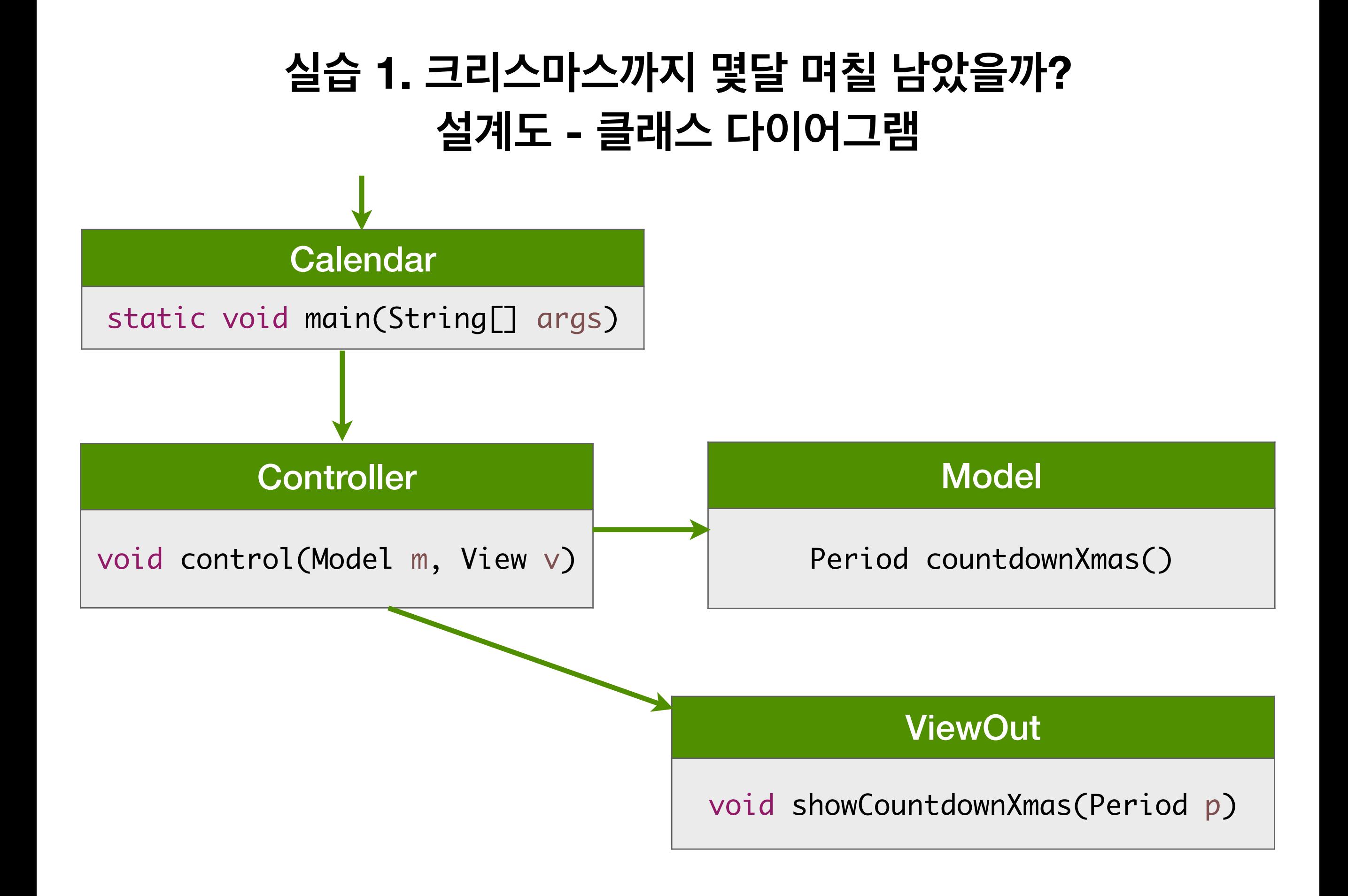

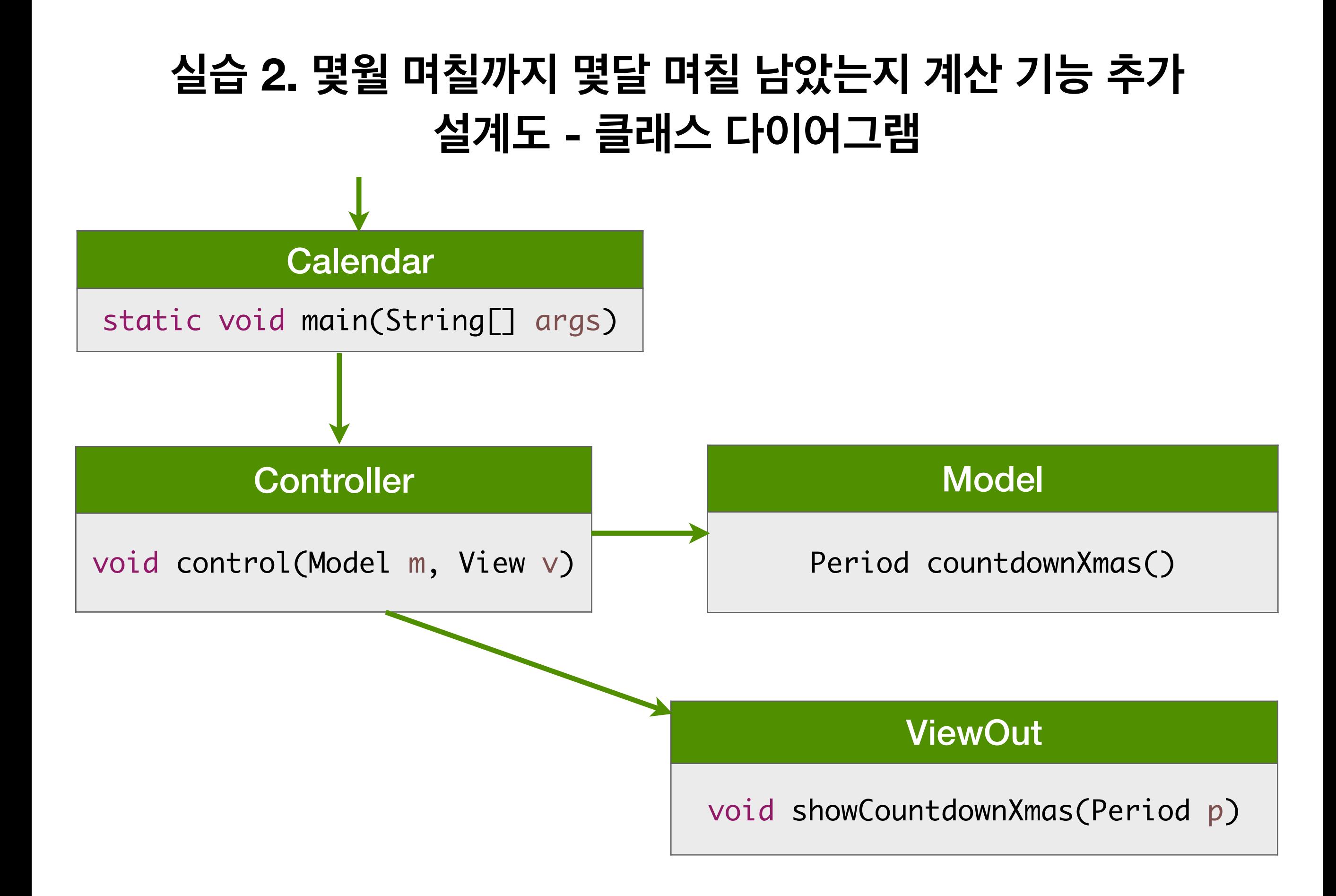

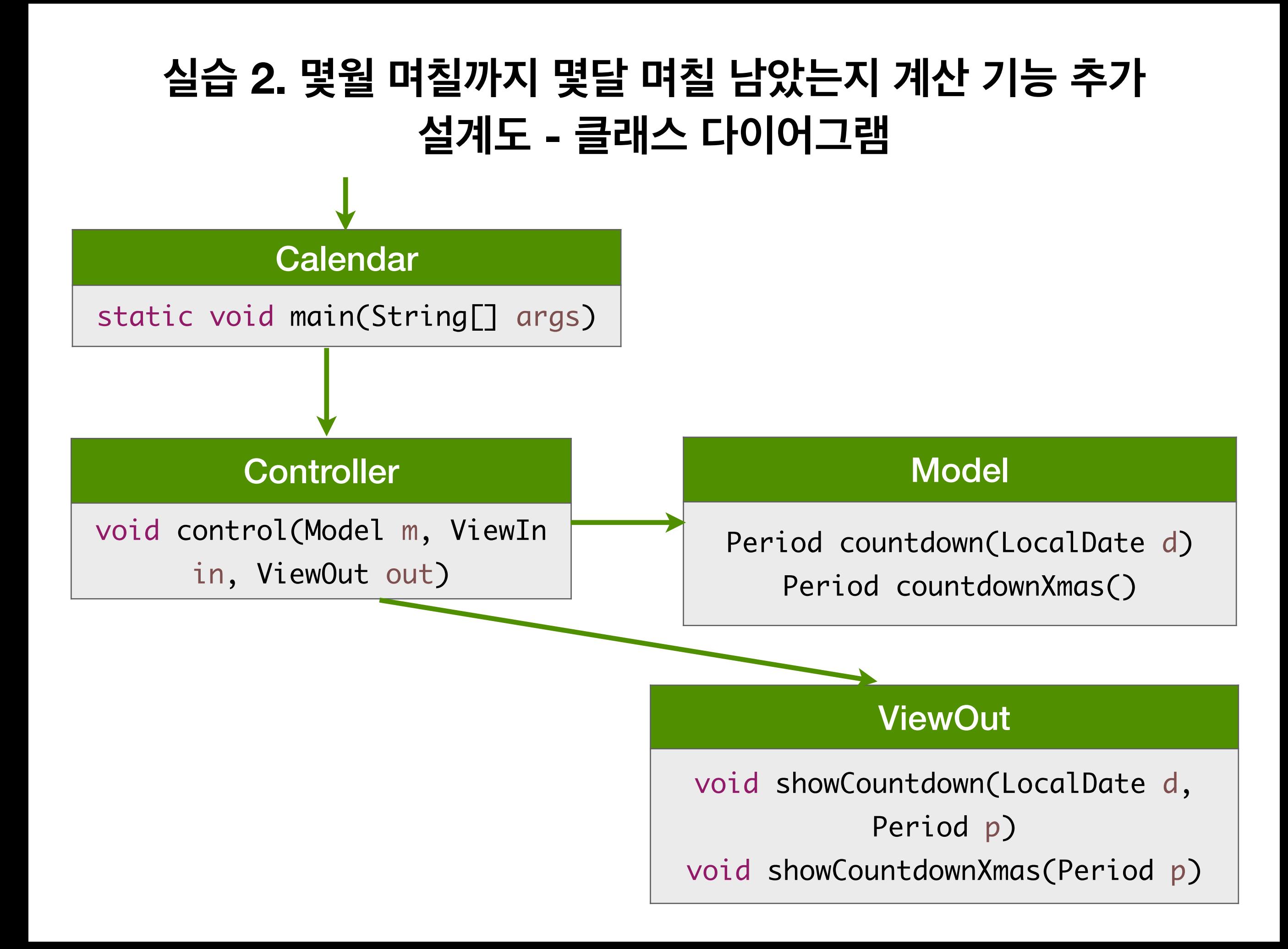

## Model Period countdown(LocalDate d) Period countdownXmas() ViewIn LocalDate getDate(String message) **Controller** void control(Model m, ViewIn in, ViewOut out) **Calendar** static void main(String[] args) ViewOut void showCountdown(LocalDate d, Period p) void showCountdownXmas(Period p) **실습 2. 몇월 며칠까지 몇달 며칠 남았는지 계산 기능 추가 설계도 - 클래스 다이어그램**

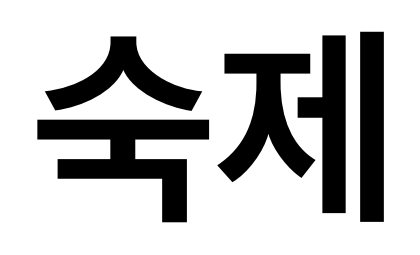

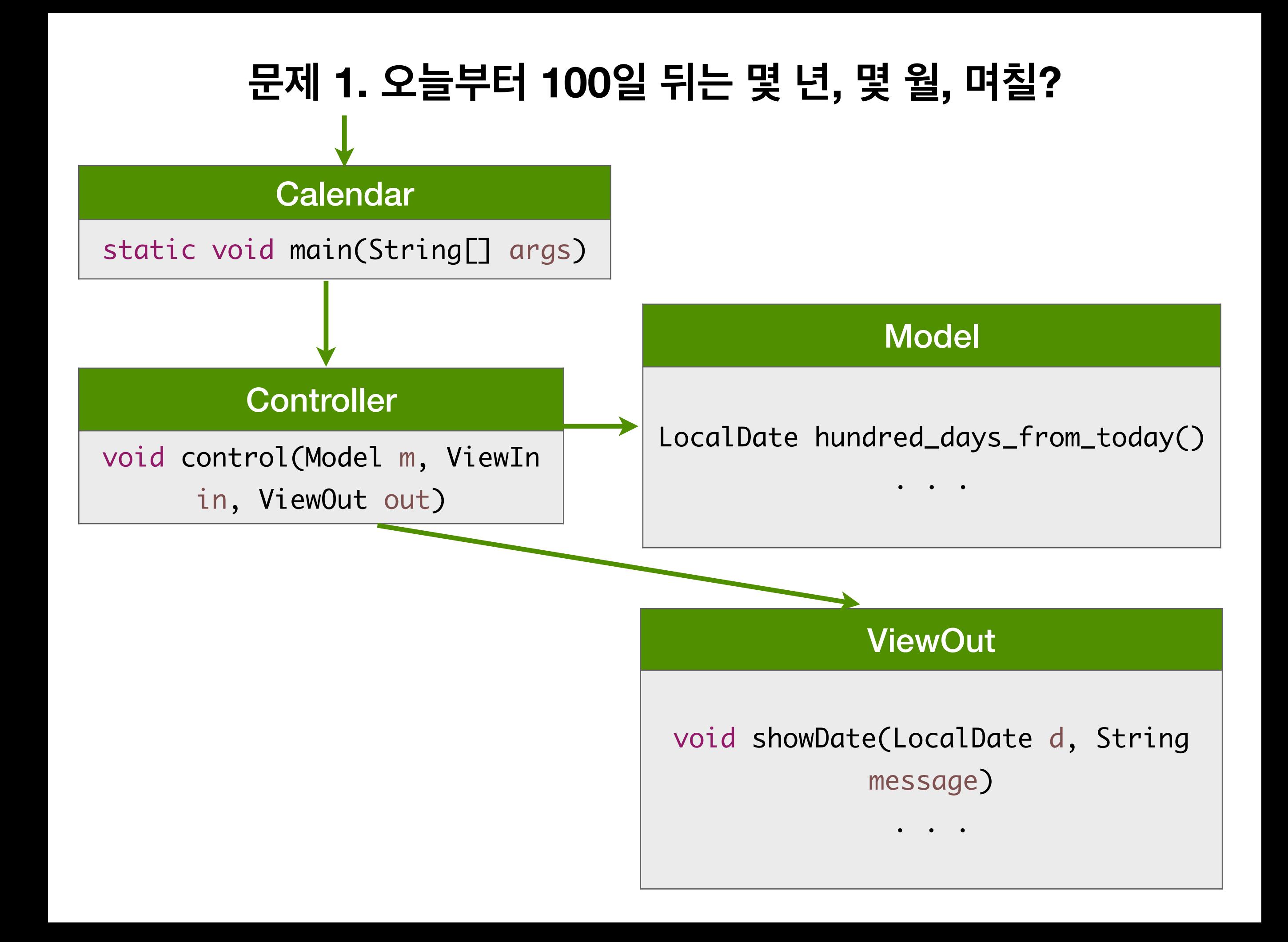

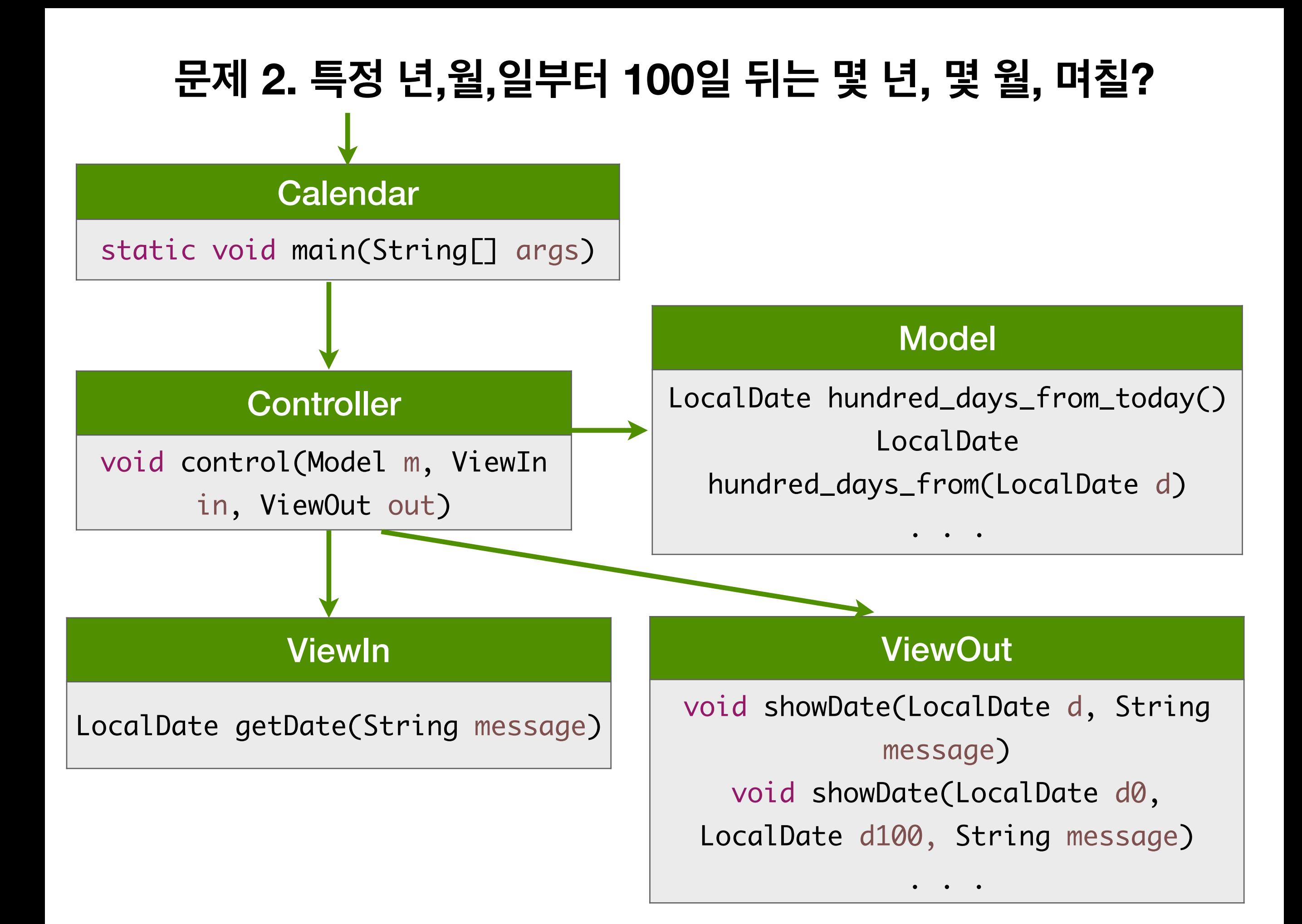

## **문제 3. 숙제#1로 완성한 애플리케이션을 MVC 아키텍처 기반으로 설계도를 작성하고 이를 바탕으로 애플리케이션을 재작성**